# Package 'jenga'

May 23, 2022

Type Package

Title Fast Extrapolation of Time Features using K-Nearest Neighbors

Version 1.2.0

Author Giancarlo Vercellino

Maintainer Giancarlo Vercellino <giancarlo.vercellino@gmail.com>

Description Fast extrapolation of univariate and multivariate time features using K-

Nearest Neighbors. The compact set of hyper-parameters is tuned via grid or random search.

License GPL-3

Encoding UTF-8

LazyData true

RoxygenNote 7.1.1

```
Depends R (>= 4.1)
```
**Imports** purrr ( $> = 0.3.4$ ), abind ( $> = 1.4-5$ ), ggplot2 ( $> = 3.3.5$ ), readr  $(>= 2.1.2)$ , lubridate  $(>= 1.4.0)$ , narray  $(>= 0.4.1.1)$ , imputeTS  $(>= 3.2)$ , scales  $(>= 1.1.1)$ , tictoc  $(>= 1.0.1)$ , modeest  $(>= 1.1.1)$ 2.4.0), moments ( $>= 0.14$ ), philentropy ( $>= 0.5.0$ ), greybox ( $>=$ 1.0.1), Rfast (>= 2.0.6), dplyr(>= 1.0.7)

URL [https://rpubs.com/giancarlo\\_vercellino/jenga](https://rpubs.com/giancarlo_vercellino/jenga)

NeedsCompilation no

Repository CRAN

Date/Publication 2022-05-23 19:40:02 UTC

# R topics documented:

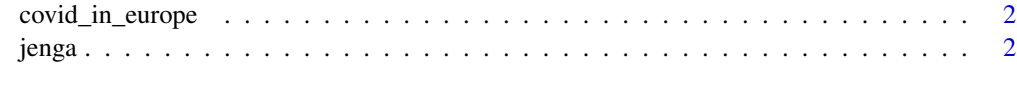

**Index** [5](#page-4-0). The second state of the second state of the second state of the second state of the second state of the second state of the second state of the second state of the second state of the second state of the second

<span id="page-1-0"></span>covid\_in\_europe *covid\_in\_europe data set*

#### Description

A data frame with with daily and cumulative cases of Covid infections and deaths in Europe since March 2021.

#### Usage

covid\_in\_europe

#### Format

A data frame with 5 columns and 163 rows.

#### Source

www.ecdc.europa.eu

jenga *jenga: automatic projections of time features using KNN*

#### Description

Automatic projections of time features using KNN

#### Usage

```
jenga(
  ts,
  seq_len = NULL,
 k = NULL,method = NULL,kernel = NULL,
 ci = 0.8,
 n_windows = 10,
 mode = NULL,n_sample = 30,
  search = "random",
 dates = NULL,
 error_scale = "naive",
 error_benchmark = "naive",
  seed = 42)
```
#### jenga 3

#### Arguments

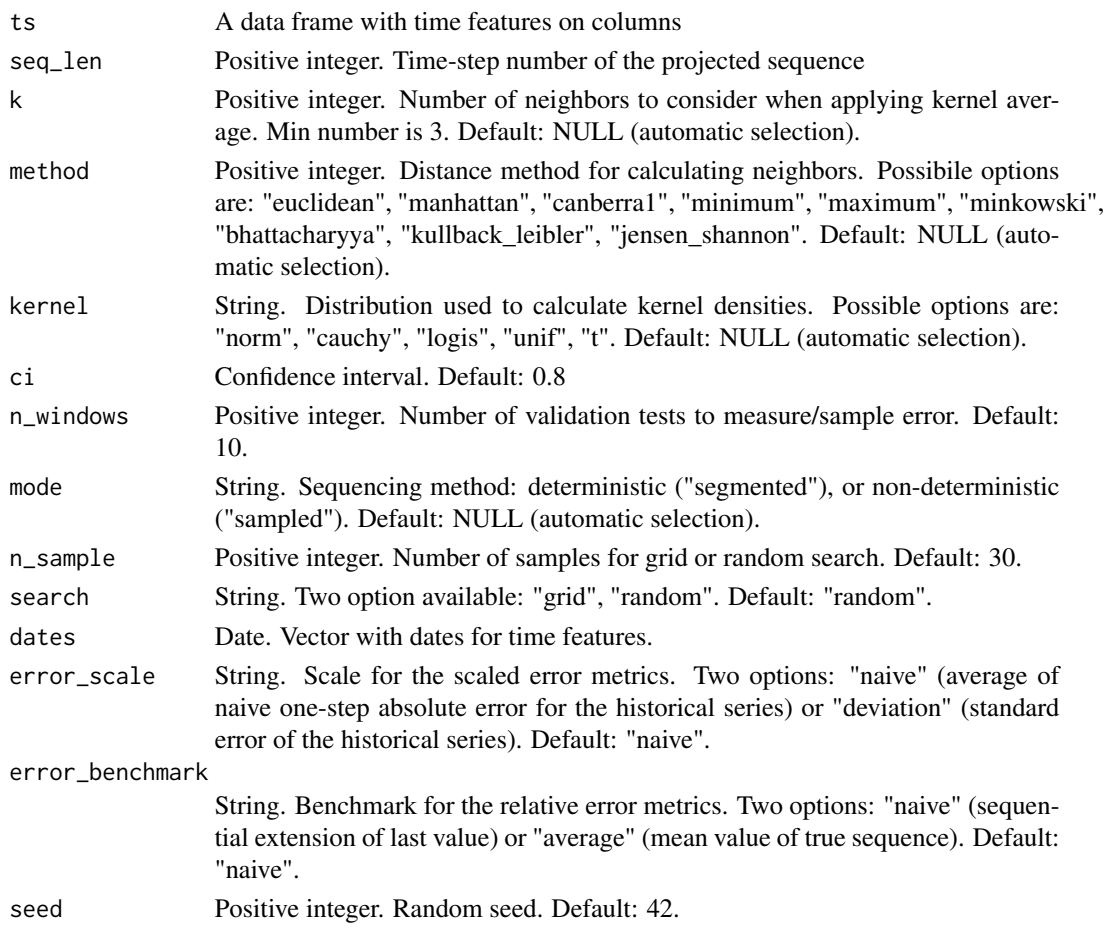

#### Value

This function returns a list including:

- exploration: list of all not-null models, complete with predictions, test metrics, prediction stats and plot
- history: a table with the sampled models, hyper-parameters, validation errors, weighted average rank
- best\_model: results for the best model in term of weighted average rank, including:
	- predictions: min, max, q25, q50, q75, quantiles at selected ci, mean, sd, mode, skewness, kurtosis, IQR to range, risk ratio, upside probability and divergence for each point fo predicted sequences
	- testing\_errors: training and testing errors for one-step and sequence for each ts feature (me, mae, mse, rmsse, mpe, mape, rmae, rrmse, rame, mase, smse, sce, gmrae)
	- pred\_scores: a measure of prediction interval fit for each point in predicted sequence (value range from 0, out of boundaries, to 1, close to the median)
- time\_log

## Author(s)

Giancarlo Vercellino <giancarlo.vercellino@gmail.com>

#### See Also

Useful links:

• [https://rpubs.com/giancarlo\\_vercellino/jenga](https://rpubs.com/giancarlo_vercellino/jenga)

### Examples

```
jenga(covid_in_europe[, c(2, 3)], n_sample = 1)
jenga(covid_in_europe[, c(4, 5)], n_sample = 1)
```
# <span id="page-4-0"></span>Index

∗ datasets covid\_in\_europe, [2](#page-1-0)

covid\_in\_europe, [2](#page-1-0)

jenga, [2](#page-1-0) jenga-package *(*jenga*)*, [2](#page-1-0)